## SAP ABAP table /SAPSLL/V CMPPL {Generated Table for View}

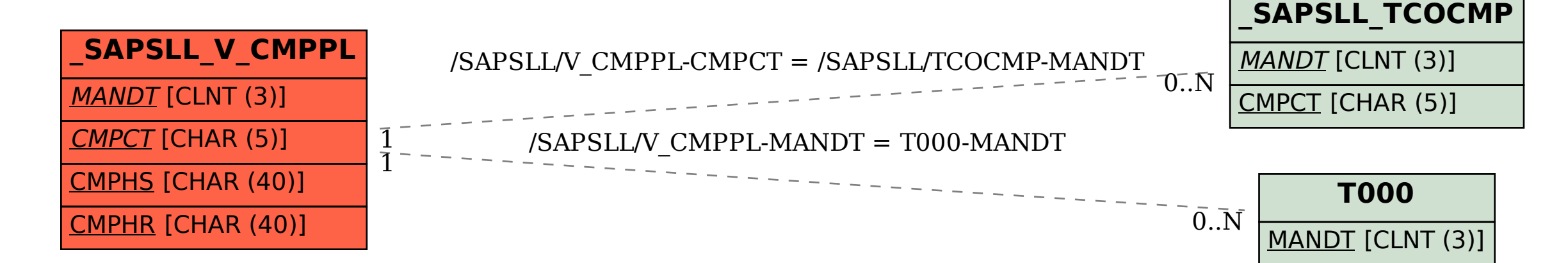